**2**

### **www.logitech.com**

**English** Install the AA alkaline batteries. **Español** Coloque las pilas alcalinas AA. **Français** Installez les piles alcalines de type AA. **Português** Introduza as pilhas alcalinas AA.

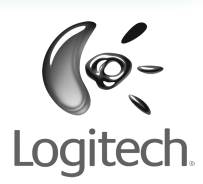

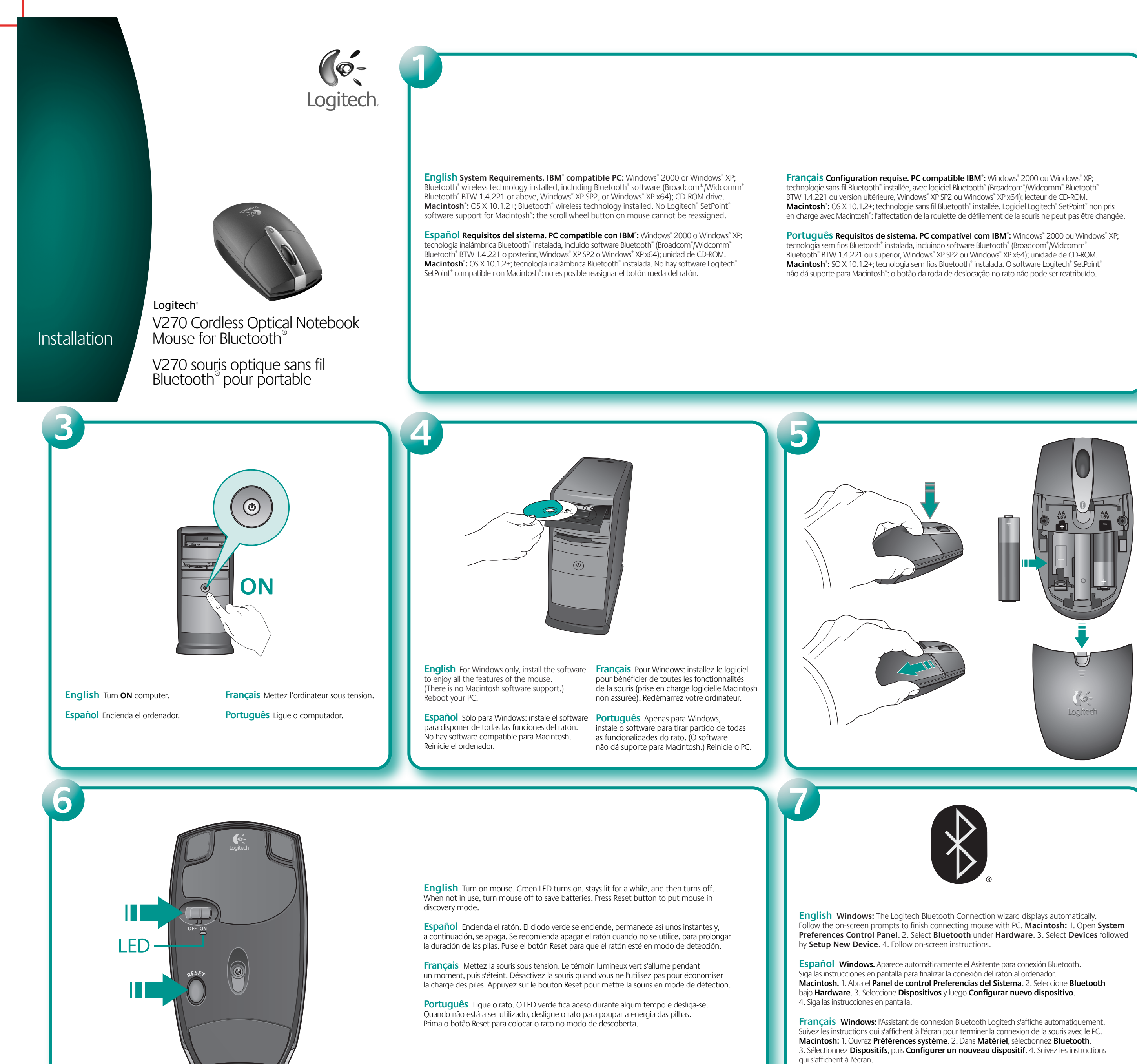

© 2005 Logitech. All rights reserved. Logitech, the Logitech logo, and other Logitech marks are owned<br>by Logitech and may be registered. All other trademarks are the property of their respective owners.<br>Logitech assumes no herein is subject to change without notice.

**Português Windows:** O Assistente de ligação Bluetooth da Logitech é mostrado automaticamente. Siga as instruções no ecrã para concluir a ligação do rato ao PC. **Macintosh:** 1. Abra **Painel de controle de preferências do sistema**. 2. Seleccione **Bluetooth** em **Hardware**. 3. Seleccione **Dispositivos** e depois **Definir novo dispositivo**. 4. Siga as instruções no ecrã.

**English Getting Ready.** Be sure to enable your computer with Bluetooth wireless technology by installing all necessary hardware and software. (See system requirements.)

**Español Operaciones preliminares.** Active la tecnología inalámbrica Bluetooth del ordenador: instale todo el hardware y software que sea necesario. Consulte los requisitos del sistema.

**Français Préparation.** Assurez-vous de préparer votre ordinateur à la technologie sans fil Bluetooth en installant l'ensemble du matériel et des logiciels nécessaires (voir la configuration requise).

**Português Preparando-se.** Certifique-se de activar o seu computador com a tecnologia sem fios Bluetooth instalando todo o hardware e software necessários. (Consulte os requisitos de sistema.)

© 2005 Logitech. Tous droits réservés. Logitech, le logo Logitech et les autres marques Logitech sont la propriété exclusive de Logitech et sont susceptibles d'être des marques déposées. Toutes les autres marques sont la propriété exclusive de leurs détenteurs respectifs. Logitech décline toute responsabilité en cas d'erreurs dans ce manuel. Les informations énoncées dans le présent document peuvent faire l'objet de modifications sans avis préalable.

## **www.logitech.com/support**

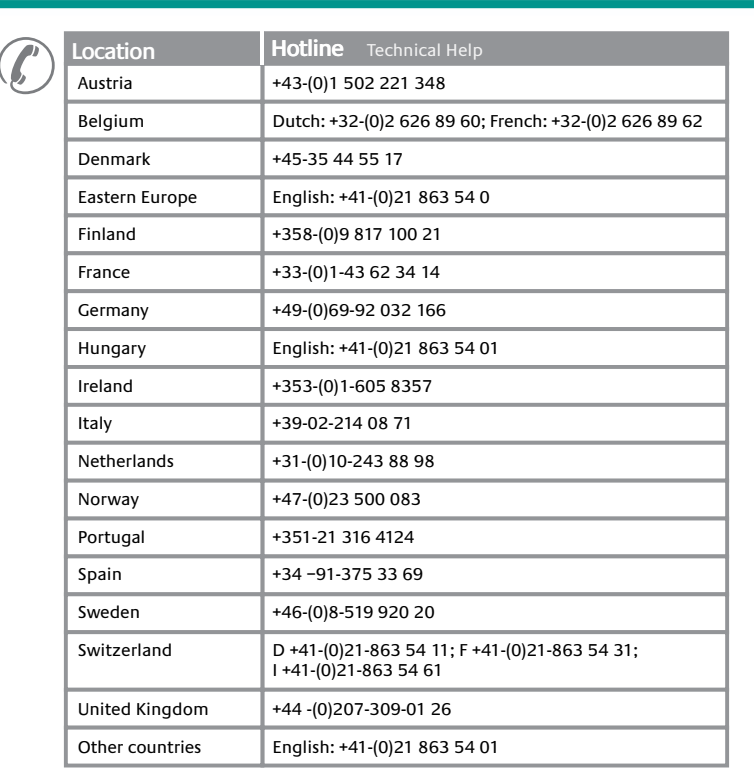

**English** 1. Scroll wheel button. 2. Left and right mouse buttons. 3. Launch Logitech® SetPoint™ software to customize button and wheel assignments. (No SetPoint® support for Macintosh® : scroll wheel button cannot be reassigned.) 4. Low Battery LED. Replace mouse batteries when red LED turns on.

**Español** 1. Botón rueda. 2. Botones izquierdo y derecho. 3. Utilice el software Logitech® SetPoint™ para personalizar asignaciones de tareas de botón y rueda. No hay software SetPoint® compatible con Macintosh® : no se puede reasignar el botón rueda. 4. Diodo de pila descargada. Cambie las pilas del ratón cuando se encienda el diodo rojo.

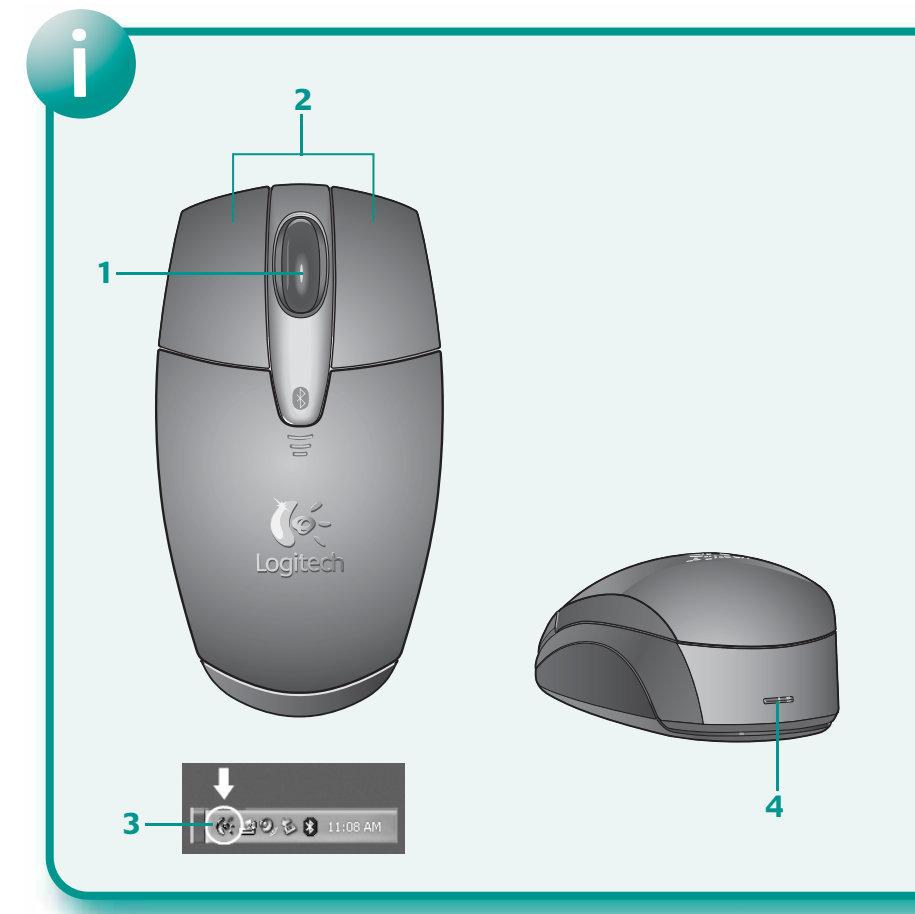

**Français** 1. Bouton/roulette de défilement. 2. Boutons droit et gauche de la souris. 3. Lancez le logiciel Logitech® SetPoint™ pour personnaliser les affectations du bouton et de la roulette (SetPoint® n'est pas pris en charge pour Macintosh®: l'affectation de la roulette de défilement ne peut pas être changée). 4. Témoin de niveau faible de charge des piles. Changez les piles de la souris quand le témoin rouge est allumé.

**Português** 1. Botão de roda de deslocação. 2. Botões esquerdo e direito do rato. 3. Inicie o software Logitech® SetPoint™ para personalizar atribuições da roda e do botão. (O SetPoint® não dá suporte para Macintosh® : o botão da roda de deslocação não pode ser reatribuído.) 4. LED de pilhas fracas. Substitua as pilhas do rato quando o LED vermelho liga-se.

# **?**

**English Troubleshooting – Mouse Not Working:** 1. Turn mouse ON—OFF—ON. Green mouse LED should be on for about 5 seconds. 2. If not, check battery installation and/or change batteries. 3. Make sure computer is on, and check system requirements on front side of document. 4. Check to see if Bluetooth hardware and software have been installed. 5. Make sure you have installed the Logitech SetPoint Software (Windows only). 6. Check to see if computer is in Discovery Mode. (See operating system help documentation for more information.) 7. Press the mouse Reset button to put mouse in Discovery mode.

### **English Important Ergonomic Information.** Long periods of repetitive motion using an improperly up workspace, incorrect body position, and poor work habits may be associated with physical discomfort and injury to nerves, tendons, and muscles. If you feel pain, numbness, weakness, swelling, burning, cramping, or stiffness in your hands, wrists, arms, shoulders, neck, or back, see a qualified health professional. For more information, please read the Comfort Guidelines located on the Logitech® web site at http://www.logitech.com/comfort, or on the Logitech® Software.

**Español Resolución de problemas.** El ratón no funciona. 1. Encienda el ratón, apáguelo y vuelva a encenderlo. El diodo verde del ratón debería permanecer iluminado durante unos 5 segundos. 2. De no ser así, compruebe la colocación de las pilas o cámbielas. 3. Asegúrese de que el ordenador está encendido y compruebe los requisitos del sistema en la parte frontal de este documento. 4. Compruebe si se han instalado el hardware y el software Bluetooth. 5. Asegúrese de que ha instalado el software Logitech SetPoint (sólo Windows). 6. Compruebe si el ordenador está en modo de detección. Si desea más información, consulte la documentación de ayuda del sistema operativo. 7. Pulse el botón Reset del ratón para que esté en modo de detección.

# **Español Información sanitaria importante:** Realizar tareas repetidas durante largos periodos de tiempo,

**Français Dépannage - La souris ne fonctionne pas:** 1. Mettez la souris sous tension, hors tension, puis de nouveau sous tension. Le témoin vert de la souris doit être allumé pendant au moins cinq secondes. 2. Si ce n'est pas le cas, vérifiez l'installation des piles ou remplacez-les. 3. Assurez-vous que l'ordinateur est sous tension et vérifiez la configuration requise, décrite à l'avant. 4. Vérifiez que le matériel et les logiciels Bluetooth ont été installés. 5. Assurez-vous d'avoir correctement installé le logiciel Logitech SetPoint (Windows uniquement). 6. Assurez-vous que l'ordinateur est en mode de détection (pour plus d'informations, consultez la documentation du système d'exploitation). 7. Appuyez sur le bouton Reset de la souris pour la mettre en mode de détection.

**REMEDIES.** Logitech's entire liability and your exclusive remedy for any breach of warranty shall be at Logitech's option, to: (a) repair or replace the hardware, or (b) refund the price paid, provided that the hardware is returned to the point of purchase or such other place as Logitech may direct, with a copy of the sales receipt. Any replacement hardware will be warranted for the remainder of the original warranty period or thirty (30) days, whichever is longer. These remedies are void if failure of the hardware has resulted from accident, abuse, misapplication, or any unauthorized repair, modification or disassembly. Further, for cordless devices, these remedies are void if you use battery types other than those recommended by Logitech. Upon request from Logitech, you must prove the date of the original purchase of the hardware by a dated bill of sale or dated itemized receipt.

**Português Resolução de problemas** – O rato não funciona: 1. LIGUE—DESLIGUE—LIGUE o rato. O LED verde do rato deve ficar aceso cerca de 5 segundos. 2. Se não ficar, verifique a instalação das pilhas e/ou substitua as pilhas. 3. Certifique-se de que o computador está ligado e verifique os requisitos de sistema na frente do documento. 4. Verifique se o hardware e software Bluetooth estão instalados. 5. Certifique-se de que instalou o software Logitech SetPoint (apenas Windows). 6. Verifique se o computador está no modo de descoberta. (Para obter mais informações, consulte a documentação da ajuda do sistema operativo.) 7. Prima o botão Reset do rato para o colocar no modo de descoberta.

**International Standards and Safety.** This optical device complies with International Standard IEC 825-1: 1993. Class 1 LED Product. **CAUTION:** Use of controls or adjustments or performance of procedures other than those specified herein may result in hazardous radiation exposure. This optical device has no serviceable parts. User observable light is 15 microwatts in normal operation. This device is rated as a commercial product for operation at 32° F (0° C) to 104° F (40° C).

**Battery Warning!** Your product uses alkaline batteries. Battery disposal and warning information is located on the software CD and at http://www.logitech.com/compliance. Battery life may vary depending on usage. To maximize battery life when the mouse is not in use, turn the mouse off.

**UL Testing.** Your product is UL tested and should only be used with other UL listed devices. **Compliance.** Your product is FCC and CE DoC compliant. For compliance information,

go to http://www.logitech.com/compliance.

**LIMITED WARRANTY.** Logitech warrants that any hardware product accompanying this documentation shall be free from significant defects in material and workmanship for a period of three (3) years from the date of purchase. Logitech's limited warranty is nontransferable and is limited to the original purchaser. This warranty gives you specific legal rights, and you may also have other rights which vary under local laws. **DISCLAIMER OF WARRANTY.** THE WARRANTIES EXPRESSLY SET FORTH IN THIS AGREEMENT REPLACE ALL OTHER WARRANTIES. LOGITECH AND ITS SUPPLIERS EXPRESSLY DISCLAIM ALL OTHER WARRANTIES, INCLUDING, BUT NOT LIMITED TO, THE IMPLIED WARRANTIES OF MERCHANTABILITY AND FITNESS FOR A PARTICULAR PURPOSE AND NONINFRINGEMENT OF THIRD-PARTY RIGHTS WITH RESPECT TO THE HARDWARE. NO LOGITECH DEALER, AGENT, OR EMPLOYEE IS AUTHORIZED TO MAKE ANY MODIFICATION, EXTENSION, OR ADDITION TO THIS WARRANTY. Some jurisdictions do not allow limitations on how long an implied warranty lasts, so the above limitation may not apply to you.

**Certification UL.** Votre produit est certifié UL et doit être utilisé uniquement avec des appareils certifiés UL. **Garantie et conformité.** Votre produit est livré avec une garantie limitée de trois ans et il est conforme FCC et CE DoC. Pour en savoir plus, consultez le CD du logiciel. Pour les informations relatives à la conformité, rendez-vous sur ://www.logitech.com/compliance.

**RECOURS.** En cas de rupture de garantie, l'intégralité de la responsabilité de Logitech et votre recours exclusif consisteront, à la discrétion de Logitech, à: (a) réparer ou remplacer le matériel, sous réserve qu'il soit renvoyé<br>au point de vente ou à tout autre lieu indiqué par Logitech, accompagné d'une copie du justificatif d'acha ou (b) rembourser le prix d'achat. Tout produit remplacé sera garanti jusqu'à l'échéance de la garantie d'origine ou pour une durée de trente (30) jours, selon la période la plus longue. Ces recours sont nuls si la défaillance<br>du matériel est due à un accident, à un mauvais traitement, à une utilisation inappropriée ou à des réparatio modifications ou démontages non autorisés. De plus, pour les dispositifs sans fil, ces recours sont nuls si vous utilisez des types de piles différents de ceux conseillés par Logitech. A la demande de Logitech, vous devez prouver la date de l'achat initial du matériel en présentant une facture datée de la vente ou un reçu détaillé et daté

**LIMITATION OF LIABILITY.** IN NO EVENT WILL LOGITECH OR ITS SUPPLIERS BE LIABLE FOR ANY COSTS OF PROCUREMENT OF SUBSTITUTE PRODUCTS OR SERVICES, LOST PROFITS, LOSS OF INFORMATION OR DATA, OR ANY OTHER SPECIAL, INDIRECT, CONSEQUENTIAL, OR INCIDENTAL DAMAGES ARISING IN ANY WAY OUT OF THE SALE OF, USE OF, OR INABILITY TO USE ANY LOGITECH PRODUCT OR SERVICE, EVEN IF LOGITECH HAS BEEN ADVISED OF THE POSSIBILITY OF SUCH DAMAGES. IN NO CASE SHALL LOGITECH'S AND ITS SUPPLIERS' TOTAL LIABILITY EXCEED THE ACTUAL MONEY PAID FOR THE LOGITECH PRODUCT OR SERVICE GIVING RISE TO THE LIABILITY. Some jurisdictions do not allow the exclusion or limitation of incidental or consequential damages, so the above limitation or exclusion may not apply to you. The above limitations will not apply in case of personal injury where and to the extent that applicable law requires such liability.

una disposición inadecuada del lugar de trabajo, una posición incorrecta del cuerpo y hábitos de trabajo deficientes pueden ocasionar cansancio y lesiones físicas en nervios, tendones y músculos. Ante cualquier síntoma de dolor, rigidez, debilidad, inflamación, quemazón, calambre o agarrotamiento de manos, muñecas, brazos, hombros, cuello o espalda, consulte a un profesional sanitario titulado. Para más información, consulte las Recomendaciones para evitar el cansancio en la página Web de Logitech®: http://www.logitech.com/comfort, o en el CD del software

Logitech® (sólo productos con software). **Normativa internacional y seguridad.** Este dispositivo óptico cumple con la normativa internacional IEC 825-1: 1993. Producto LED de clase 1. **PRECAUCIÓN.** La utilización de controles, ajustes o procedimientos no especificados en este documento puede dar como resultado la exposición a radiaciones peligrosas. Este dispositivo óptico no incluye piezas que puedan repararse o sustituirse. En funcionamiento normal, la luz visible por el usuario es de 15 microvatios. Este dispositivo está clasificado como producto comercial para ser utilizado entre 0° C y 40° C.

**Advertencias sobre las pilas.** Su producto utiliza pilas alcalinas. Encontrará información sobre el uso y la forma correcta de desechar las pilas en el CD del software y en la página http://www.logitech.com/compliance. La duración de las pilas depende del grado de uso. Para prolongar la duración, apague el ratón cuando no piense utilizarlo.

**Garantia e compatibilidade.** O seu produto ten e CE DoC. Para obter informações sobre garantia, co vá a http://www.logitech.com/compliance.

**Pruebas UL.** El producto ha pasado las pruebas UL y sólo debería usarse con otros dispositivos con certificación UL. **Garantía y cumplimiento de normativas.** El producto se entrega con una garantía limitada de 3 años y cumple con las normativas de declaración de conformidad CE y FCC. Para obtener más información sobre la garantía, consulte el CD del software. Para obtener más información sobre el cumplimiento de las normativas, visite http://www.logitech.com/compliance.

**GARANTÍA LIMITADA.** Logitech garantiza la ausencia de anomalías importantes en lo referente a los materiales y fabricación de todos los productos de hardware suministrados con este documento durante un periodo de tres (3) años a partir de la fecha de adquisición del producto. La garantía limitada de Logitech es intransferible y protege exclusivamente al comprador original. Esta garantía otorga al usuario derechos legales específicos; puede que posea otros derechos que variarán de acuerdo con la legislación local. **INDEMNIZACIÓN.** La responsabilidad total de Logitech y la única indemnización a la que el usuario tendrá derecho en caso de incumplimiento de la garantía consistirá, a discreción de Logitech, en: (a) la reparación o sustitución del hardware o (b) el reembolso del importe abonado, siempre y cuando el hardware se devuelva al punto de venta, o cualquier otro lugar que Logitech indique, junto con una copia del recibo de compra. Cualquier hardware suministrado para reemplazar al producto original tendrá una garantía equivalente al periodo restante de la garantía original o a un periodo de treinta (30) días, prevaleciendo el periodo más largo. Estas disposiciones carecen de validez en aquellos casos en los que el hardware haya resultado dañado como consecuencia de un accidente o el uso indebido o incorrecto del producto,

o a reparaciones, modificaciones o montajes no autorizados. Además, en el caso de los dispositivos inalámbricos, estas disposiciones carecen de validez si se utilizan pilas distintas a las recomendadas por Logitech. En caso de que Logitech lo solicitara, deberá demostrar la fecha de compra original del hardware mediante un comprobante de compra fechado o de un recibo detallado y fechado.

**RENUNCIA DE GARANTÍA.** LAS GARANTÍAS DETALLADAS EN EL PRESENTE CONTRATO SUSTITUYEN A TODAS LAS DEMÁS GARANTÍAS. LOGITECH Y SUS FILIALES RECHAZAN EXPRESAMENTE EL RESTO DE GARANTÍAS, INCLUIDAS ENTRE OTRAS, LAS GARANTÍAS IMPLÍCITAS DE COMERCIALIZACIÓN Y ADECUACIÓN PARA UN USO ESPECÍFICO, LA GARANTÍA DE NO INFRACCIÓN DE LOS DERECHOS DE TERCEROS RESPECTO A LA DOCUMENTACIÓN, EL SOFTWARE Y EL HARDWARE. NINGÚN DISTRIBUIDOR, AGENTE NI EMPLEADO DE LOGITECH ESTÁ AUTORIZADO A INTRODUCIR MODIFICACIONES, AMPLIACIONES NI ADICIONES EN LA PRESENTE GARANTÍA. Dado que en algunas jurisdicciones no se permiten las limitaciones de duración de una garantía, puede que las restricciones expuestas arriba no le sean aplicables.

**LIMITACIÓN DE RESPONSABILIDAD.** EN NINGÚN CASO SE PODRÁ CONSIDERAR A LOGITECH NI A SUS PROVEEDORES RESPONSABLES POR NINGÚN COSTE INCURRIDO DURANTE EL ABASTECIMIENTO O SUSTITUCIÓN DE PRODUCTOS O SERVICIOS, NI POR LA PÉRDIDA DE BENEFICIOS, INFORMACIÓN NI DATOS, NI POR NINGÚN OTRO DAÑO ESPECIAL, INDIRECTO, RESULTANTE O FORTUITO DERIVADO EN CUALQUIER FORMA DE LA VENTA, EL USO O LA NO DISPONIBILIDAD DEL USO DE UN PRODUCTO O SERVICIO DE LOGITECH, INCLUSO CUANDO SE HAYA NOTIFICADO A LOGITECH LA POSIBILIDAD DE TALES DAÑOS. LA RESPONSABILIDAD DE LOGITECH Y SUS PROVEEDORES SE LIMITARÁ, EN TODOS LOS CASOS, AL IMPORTE REAL ABONADO POR LOS PRODUCTOS O SERVICIOS DE LOGITECH. Dado que en algunas jurisdicciones no se permiten las exclusiones o limitaciones de responsabilidad por daños resultantes o fortuitos, puede que las limitaciones o exclusiones expuestas arriba no le sean aplicables. Así, la limitación anterior carecerá de validez en caso de lesiones personales, en que y en la medida en la que la ley vigente considere responsable al fabricante.

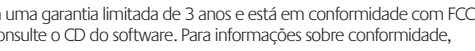

**Français Informations importantes relatives au confort:** des tâches répétitives effectuées pendant de longues périodes et un espace de travail mal agencé risquent de provoquer un certain inconfort, voire des blessures au niveau des nerfs, des tendons et des muscles. Si vous ressentez des douleurs, des engourdissements, des gonflements, des crampes, des raideurs ou des sensations de brûlure, au niveau des mains, des poignets, des bras, des épaules, du cou ou du dos, consultez votre médecin. Pour plus d'informations, veuillez consulter le guide Logitech et votre confort sur le site Web de Logitech® à l'adresse suivante: http://www.logitech.com/comfort ou sur le CD-ROM du logiciel Logitech® (pour les produits accompagnés d'un logiciel).

**Normes internationales et sécurité.** Cet appareil optique est compatible avec les produits LED de Classe 1 de la norme internationale IEC 825-1: 1993. **ATTENTION:** l'utilisation de commandes et réglages ou l'emploi de procédures autres que celles spécifiées dans le cadre du présent document risque de provoquer une exposition à des radiations. Cette souris optique ne nécessite aucun entretien. La puissance de la lumière visible par l'utilisateur est de 15 microwatts en mode de fonctionnement normal. Ce dispositif est un produit commercial dont la température de fonctionnement est comprise entre 0°C et 40°C.

**Avertissement sur la batterie.** Votre produit fonctionne avec des piles alcalines. Vous trouverez des instructions de sécurité et relatives au recyclage des piles sur le CD du logiciel et sur le site http://www.logitech.com/compliance. La longévité des piles dépend de leur usage. Afin de maximiser la durée de vie des piles, lorsque la souris n'est pas utilisée, mettez-la hors tension.

**GARANTIE LIMITEE.** Logitech certifie que les produits matériels accompagnant cette documentation sont exempts de tout défaut de fabrication et sont garantis pendant une période de trois (3) ans à compter de la date d'achat. La garantie Logitech est limitée à l'acheteur initial et ne peut faire l'objet d'un transfert. La présente garantie vous confère des droits légaux spécifiques, qui peuvent varier d'un pays à l'autre.

**GARANTIE LIMITEE.** LES GARANTIES PREVUES DANS CET ACCORD REMPLACENT TOUTES LES AUTRES GARANTIES. LOGITECH ET SES FOURNISSEURS DECLINENT EXPRESSEMENT TOUTE AUTRE GARANTIE, Y COMPRIS SANS QUE CETTE ENUMERATION SOIT LIMITATIVE, TOUTE GARANTIE IMPLICITE DU CARACTERE ADEQUAT POUR LA COMMERCIALISATION OU UN USAGE PARTICULIER AINSI QUE TOUTE GARANTIE DE NON VIOLATION DES DROITS DE TIERS A L'EGARD DU MATERIEL. AUCUN DISTRIBUTEUR, AGENT OU EMPLOYE DE LOGITECH N'EST AUTORISE A EFFECTUER DES MODIFICATIONS, DES EXTENSIONS OU DES AJOUTS DANS CETTE GARANTIE. Certaines juridictions ne reconnaissent pas les limitations de durée des garanties implicites; il est donc possible que la limitation susmentionnée ne s'applique pas à votre cas.

**LIMITES DE RESPONSABILITE.** EN AUCUN CAS LOGITECH OU SES FOURNISSEURS NE SAURAIENT ETRE TENUS RESPONSABLES A L'EGARD DES COUTS D'APPROVISIONNEMENT EN PRODUITS OU SERVICES DE REMPLACEMENT, DU MANQUE A GAGNER, DE LA PERTE D'INFORMATIONS OU DE DONNEES, OU DE TOUT AUTRE DOMMAGE PARTICULIER, INDIRECT OU ACCIDENTEL DECOULANT DE QUELQUE FAÇON QUE CE SOIT DE LA VENTE, DE L'UTILISATION OU DE L'IMPOSSIBILITE D'UTILISER UN PRODUIT OU UN SERVICE LOGITECH, MEME SI LOGITECH A ETE INFORME DE L'EVENTUALITE DE TELS DOMMAGES. LA RESPONSABILITE DE LOGITECH ET DE SES FOURNISSEURS NE SAURAIT EN AUCUN CAS DEPASSER LE MONTANT DEBOURSE POUR L'ACQUISITION DES PRODUITS OU SERVICES LOGITECH MIS EN CAUSE. Certaines juridictions n'autorisent pas l'exclusion ou la limitation des dommages accessoires ou consécutifs; il est donc possible que la limitation ou l'exclusion susmentionnée ne s'applique pas à votre cas. En outre, il est possible que les limitations susmentionnées ne s'appliquent pas en cas de blessures corporelles là où les juridictions n'autorisent pas de telles limitations.

**Português Informações importantes sobre ergonomia:** Longos períodos de movimento repetitivo, num espaço de trabalho inadequado, com uma posição incorrecta do corpo e maus hábitos de trabalho podem relacionar-se com desconforto físico e lesões dos nervos, tendões e músculos. Se sentir dor, dormência, fraqueza, inchaço, ardor, cãibra ou rigidez nas mãos, nos pulsos, braços, ombros, pescoço ou costas, consulte um médico qualificado. Para obter mais informações, leia as orientações de conforto no Web site da Logitech®, em http://www.logitech.com/comfort, ou no CD do software da Logitech® (somente produtos com software).

**Normas internacionais e segurança.** Este dispositivo óptico cumpre a norma internacional IEC 825-1: 1993. Produto de LED Classe 1. **AVISO:** A utilização de controlos, ajustes ou a adopção de procedimentos aqui não especificados podem resultar na exposição perigosa a radiação. Neste dispositivo óptico não existem peças que precisem de manutenção. A luz que o utilizador vê é de 15 microwatts em funcionamento normal. Este produto é classificado como um produto comercial para funcionar em temperaturas de 0° C a 40° C.

**Aviso de pilhas!** Estre produto utiliza pilhas alcalinas. As informações sobre aviso e eliminação de pilhas estão

localizadas no CD do software e em http://www.logitech.com/compliance. a vida útil das pilhas depende da utilização. Para maximizar a duração quando o rato não estiver a ser utilizado, desligue o rato.

**Teste UL.** Este produto foi submetido ao teste UL e deve ser utilizado somente com outros dispositivos listados em UL.

**GARANTIA LIMITADA.** A Logitech garante que qualquer produto de hardware a acompanhar esta documentação está isento de defeitos significativos no material e no fabrico por um período de três (3) anos a partir da data da compra. A garantia limitada da Logitech não é transferível, sendo exclusiva do comprador original. Esta garantia confere-lhe direitos específicos, sendo admissível que, em cada caso, a legislação local lhe confira outros direitos. **SALVAGUARDAS.** A responsabilidade integral da Logitech e as salvaguardas a que exclusivamente tem direito pela violação da garantia serão, de acordo com a discricionariedade da Logitech, as seguintes: (a) reparar ou substituir o hardware ou (b) reembolsar o valor pago, desde que o hardware seja devolvido ao local de compra ou a outro local que a Logitech indicar, com uma cópia do recibo da compra. A substituição do hardware será garantida durante o período restante da garantia original ou trinta (30) dias, qualquer que seja mais longo. Estas salvaguardas serão nulas se o defeito do hardware tiver resultado de acidente, maus tratos e mau uso, ou de uma reparação, modificação ou desmontagem não autorizadas. Além disso, para dispositivos sem fios, estas salvaguardas serão nulas se utilizar tipos de pilhas diferentes dos recomendados pela Logitech. A pedido da Logitech, deve provar a data da compra original do hardware apresentando uma factura datada ou um recibo com especificações. **REJEIÇÃO DE OUTRAS GARANTIAS.** AS GARANTIAS EXPRESSAMENTE ESTIPULADAS NESTE CONTRATO SUBSTITUEM TODAS AS OUTRAS GARANTIAS. A LOGITECH E OS SEUS FORNECEDORES EXCLUEM EXPRESSAMENTE TODAS AS OUTRAS GARANTIAS, INCLUINDO, MAS SEM CARÁCTER LIMITADO, AS GARANTIAS IMPLÍCITAS DE COMERCIABILIDADE E ADEQUAÇÃO A UM PROPÓSITO ESPECIAL E A NÃO VIOLAÇÃO DOS DIREITOS DE TERCEIROS NO QUE RESPEITA AO HARDWARE. NENHUM REVENDEDOR, AGENTE OU EMPREGADO DA LOGITECH ESTÁ AUTORIZADO A FAZER QUALQUER MODIFICAÇÃO, EXTENSÃO OU ADITAMENTO A ESTA GARANTIA. Algumas jurisdições não permitem a limitação do período de vigência de uma garantia implícita, pelo que a limitação acima referida poderá não ser-lhe aplicável. **LIMITAÇÃO DA RESPONSABILIDADE.** A LOGITECH OU OS SEUS FORNECEDORES NÃO SERÃO RESPONSÁVEIS, EM CIRCUNSTÂNCIA ALGUMA, POR QUAISQUER CUSTOS DE OBTENÇÃO DE PRODUTOS OU SERVIÇOS DE SUBSTITUIÇÃO, PERDA DE LUCROS, PERDA DE INFORMAÇÕES OU DE DADOS OU POR QUAISQUER OUTROS DANOS ESPECIAIS, INDIRECTOS, CONSEQUENCIAIS OU DIRECTOS DECORRENTES, DE ALGUMA FORMA, DA VENDA OU UTILIZAÇÃO OU INCAPACIDADE DE UTILIZAÇÃO DE QUALQUER PRODUTO OU SERVIÇO DA LOGITECH, MESMO QUE ESTA TENHA SIDO INFORMADA DA POSSIBILIDADE DE OCORRÊNCIA DE TAIS DANOS. O MONTANTE TOTAL DA RESPONSABILIDADE DA LOGITECH E DOS SEUS FORNECEDORES NÃO EXCEDERÁ, EM CASO ALGUM, O MONTANTE EFECTIVAMENTE DESEMBOLSADO PELO PRODUTO OU SERVIÇO DA LOGITECH QUE VENHA A DAR ORIGEM À RESPONSABILIDADE. Algumas jurisdições não permitem a exclusão ou limitação de danos directos ou indirectos, pelo que a limitação acima referida poderá não ser-lhe aplicável. As limitações acima indicadas não serão aplicadas em caso de danos pessoais nas situações e na medida em que tal legislação aplicável exija tal responsabilidade.